Документ подписан простой электронной подписью.<br>Информация о впадряд МИНИСТЕРСТВО СЕЛЬСКОГО ХОЗЯЙСТВА РОССИЙСКОЙ ФЕДЕРАЦИИ <u>оперитении в владельев ПЕРАД</u>ЫНОЕ ГОСУДАРСТВЕННОЕ БЮДЖЕТНОЕ ОБРАЗОВАТЕЛЬНОЕ Должность: Проректор по образовательной дея $\%$ НРФА $\chi$ ДЕНИЕ ВЫСШЕГО ОБРАЗОВАНИЯ Дата подписания: 2**7?00CИЙСК**ИЙ ГОСУДАРСТВЕННЫЙ АГРАРНЫЙ ЗАОЧНЫЙ УНИВЕРСИТЕТ» (ФГБОУ ВО РГАЗУ) Информация о владельце: Уникальный программный ключ: 790a1a8df2525774421adc1fc96453f0e902bfb0

Факультет электроэнергетики и технического сервиса

«УТВЕРЖДАЮ» Декан факультета электроэнергетики и технического сервиса Гаджиев П.И. «17» февраля 202

# **РАБОЧАЯ ПРОГРАММА**

дисциплины

# **ТЕХНИКО-ЭКОНОМИЧЕСКИЙ АНАЛИЗ ПРОИЗВОДСТВА**

Направление подготовки 35.04.06 Агроинженерия Профили «Электротехнологии и энергосбережение в АПК Форма обучения заочная Квалификация магистр Курс 2

Балашиха 2021

Рассмотрена и рекомендована к использованию кафедрой Электрооборудования и электротехнических систем (протокол № 4 от «02» февраля 2021 г.), методической комиссией факультета электроэнергетики и технического сервиса (протокол № 3 от «03» февраля 2021 г.)

**Составитель:** А.В. Сидоров, к.э.н., доцент кафедры электрооборудования и электротехнических систем

# **Рецензенты:**

внутренняя рецензия С.Ю. Симонов, к.э.н., доцент кафедры финансов и учета;

внешняя рецензия М.Ю. Иус, старший инженер ИП Шапоров Вадим Александрович

Рабочая программа дисциплины «Технико-экономический анализ производства» разработана в соответствии с учебным планом по направлению подготовки 35.04.06 Агроинженерия, профили «Электротехнологии и энергосбережение в АПК.

#### **Цели и задачи дисциплины:**

*Цель* –дать будущим специалистам по электрификации и автоматизации сельского хозяйства знания в области технико-экономического анализа производства..

Магистр по направлению подготовки 35.04.06 Агроинженерия (уровень высшего образования магистратура), программы *Электрооборудование и электротехнологии* должен решать следующие профессиональные задачи в соответствии с видами профессиональной деятельности:

*производственно-технологическая деятельность:*

-анализ экономической эффективности технологических процессов и технических средств, выбор из них оптимальных для условий конкретного производства.

#### **2. Перечень планируемых результатов обучения по дисциплине (модулю), соотнесенных с планируемыми результатами освоения образовательной программы.**

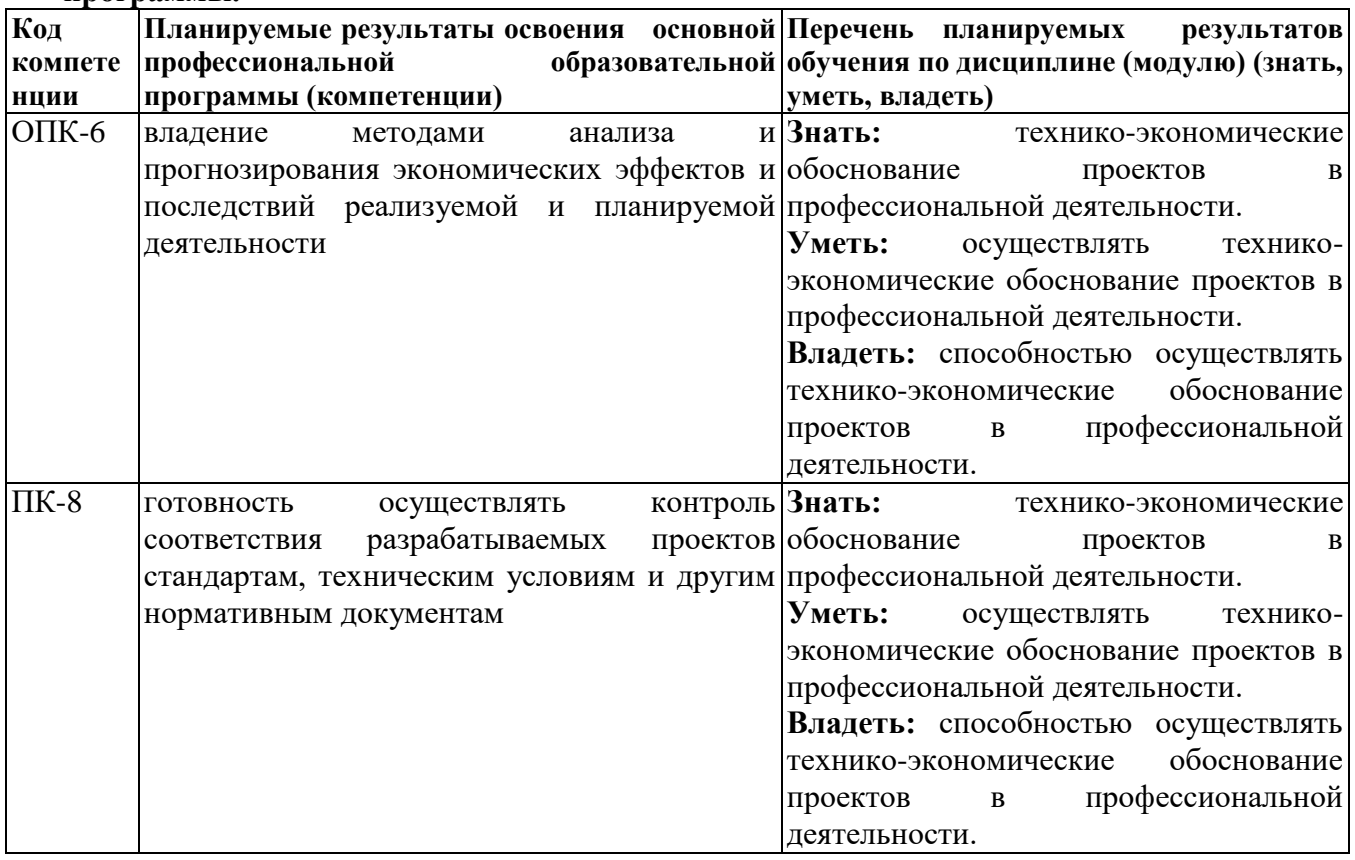

**3. Место дисциплины в структуре образовательной программы:** данная дисциплина относится к базовой части ООП. Программа разработана для обучения магистров по направлению подготовки 35.04.06 Агроинженерия (уровень высшего образования магистратура), программы *Электрооборудование и электротехнологии* преподается на 2 курсе.

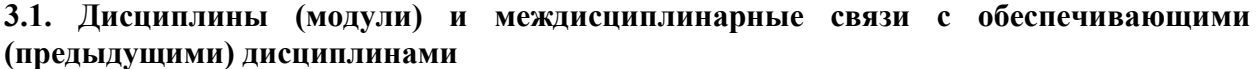

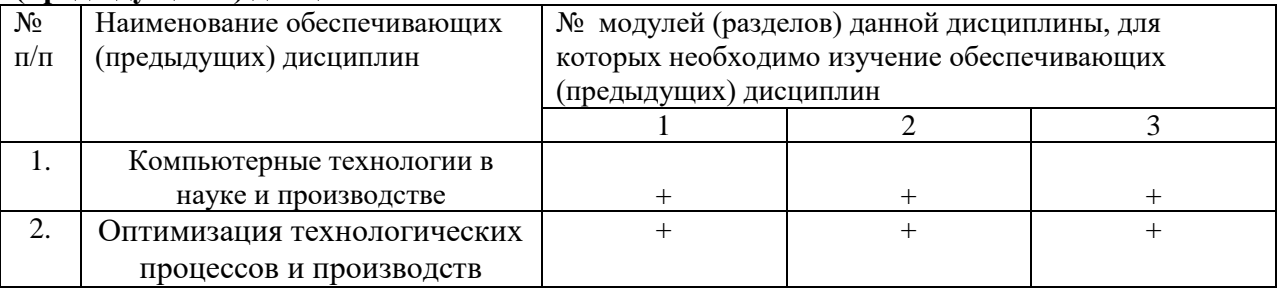

## **4. Объем дисциплины и виды учебной работы**

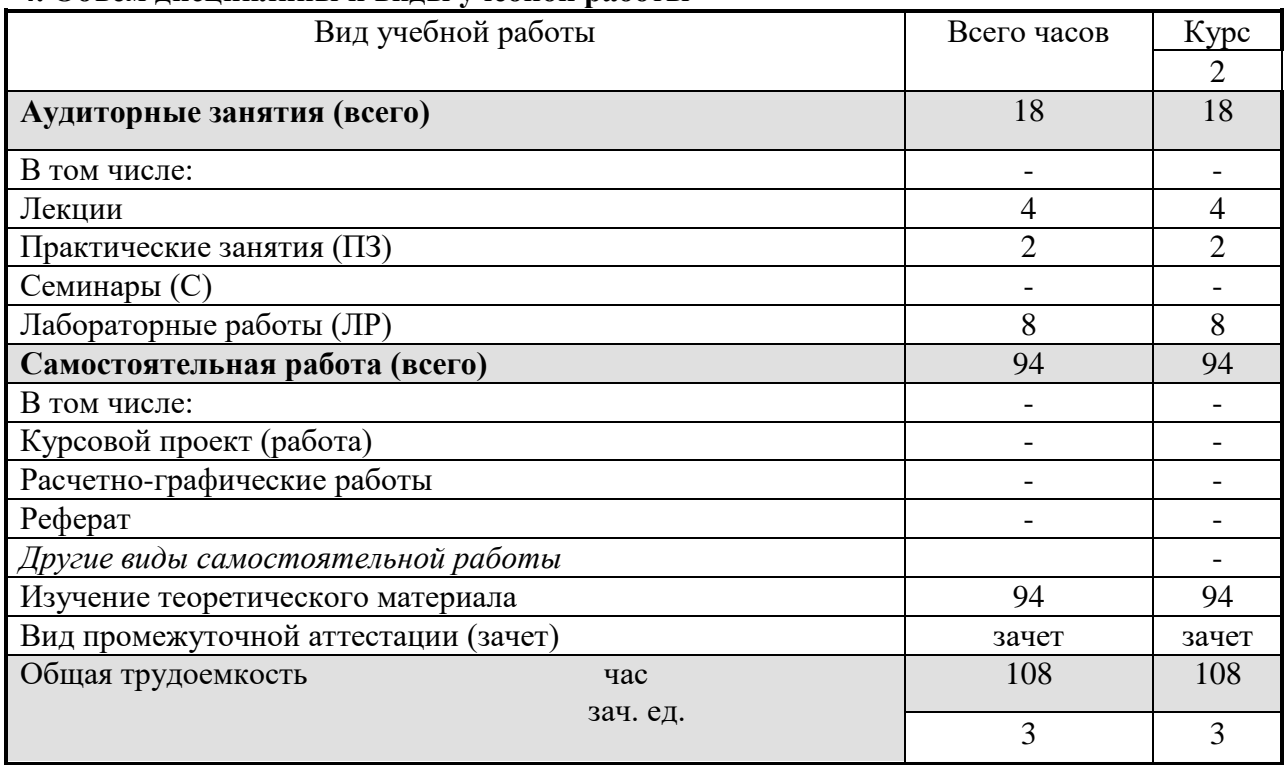

**5. Содержание дисциплины (модуля), структурированное по темам (разделам) с указанием отведенного на них количества академических часов и видов учебных занятий.**

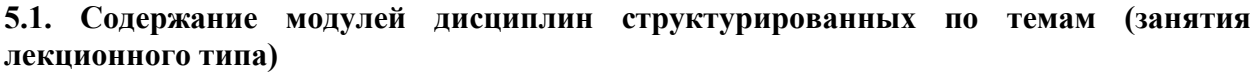

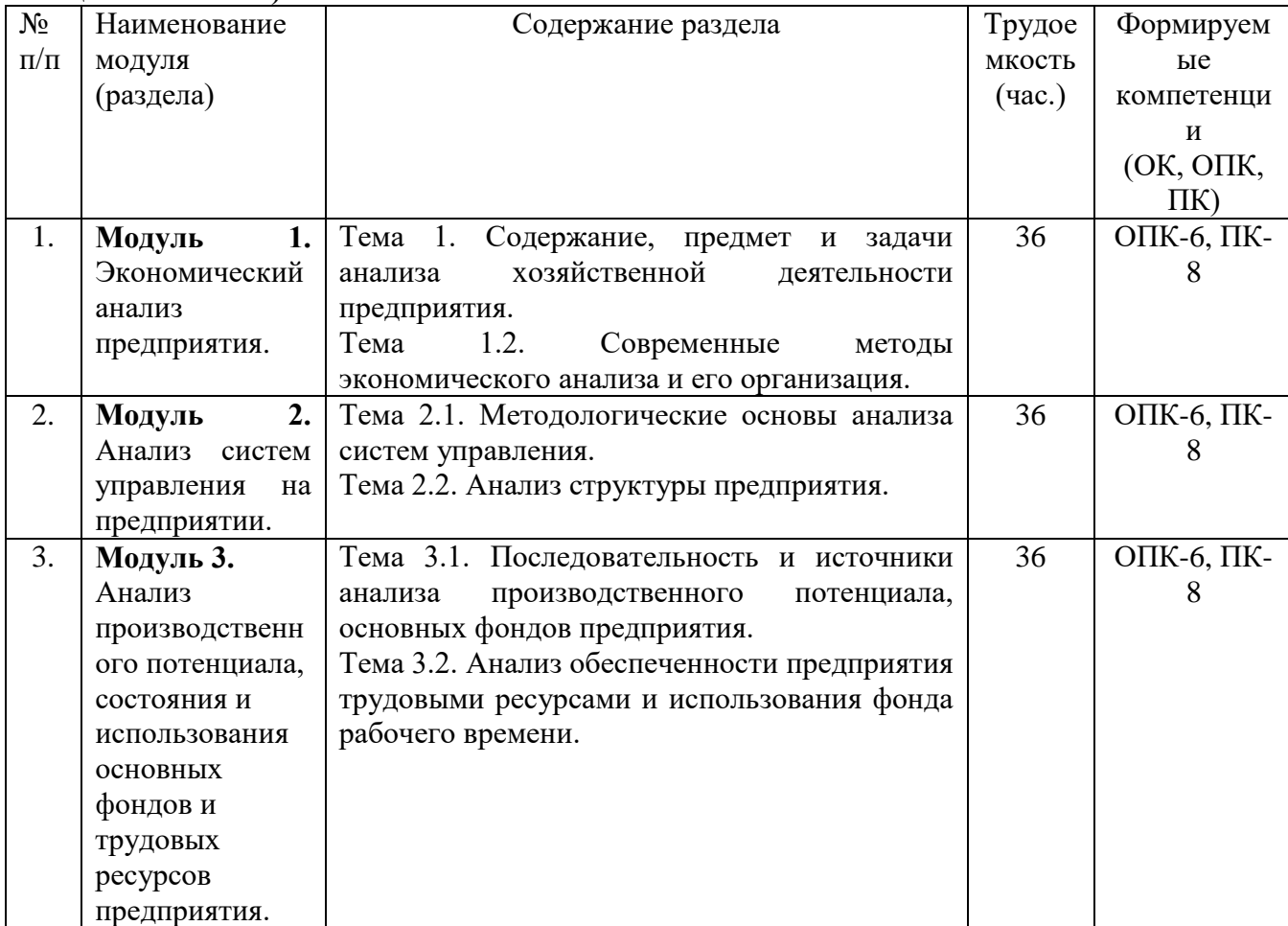

# *5.2.* **Содержание модулей дисциплин структурированных по видам учебных занятий** *(практические занятия)*

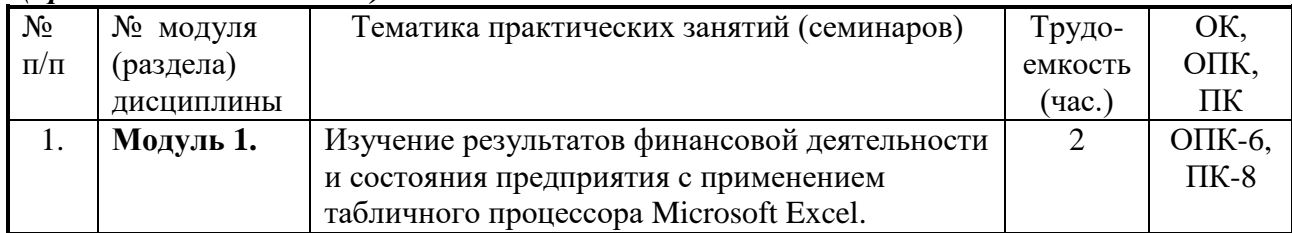

# *5.2.1 Лабораторный практикум*

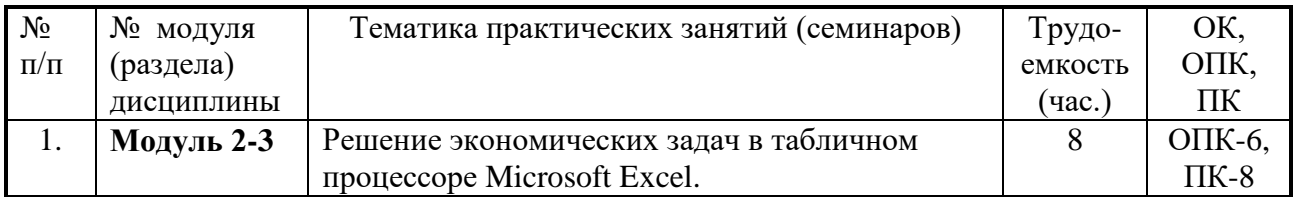

# **5.2.2 Самостоятельная работа**

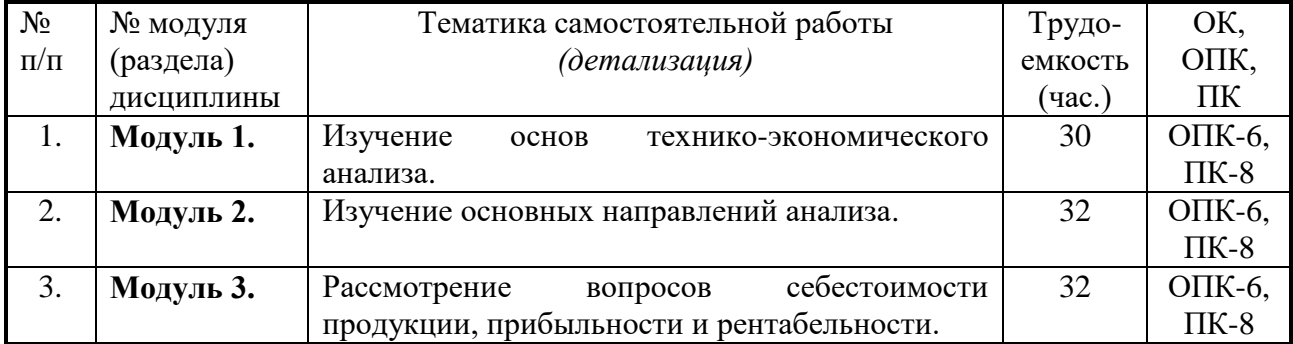

#### **5.3. Соответствие компетенций, формируемых при изучении дисциплины (модуле) и видов занятий**

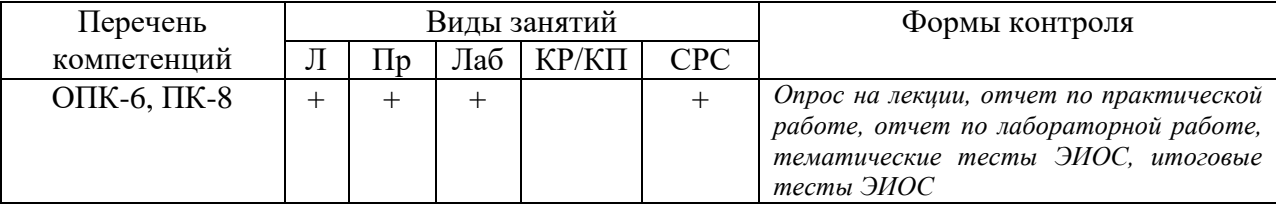

Л – лекция, Пр – практические и семинарские занятия, Лаб – лабораторные работы, КР/КП – курсовая работа / проект, СРС – самостоятельная работа студента

# **6. Перечень учебно-методического обеспечения для самостоятельной работы обучающихся по дисциплине (модулю)**

1. 1.Шашкова И.Г. Информационные технологии в науке и производстве [Электронный Савин, К.Н. Экономика: введение в экономический анализ [Электронный ресурс]: учеб. пособие / К.Н. Савин, Е.В. Нижегородов. – Тамбов: ТГТУ, 2011. – 216с. // ФГБОУ ВО РГАЗУ – Режим доступа: http://ebs.rgazu.ru/?q=node/3540.

**7. Фонд оценочных средств для проведения промежуточной аттестации обучающихся по дисциплине (модулю).**

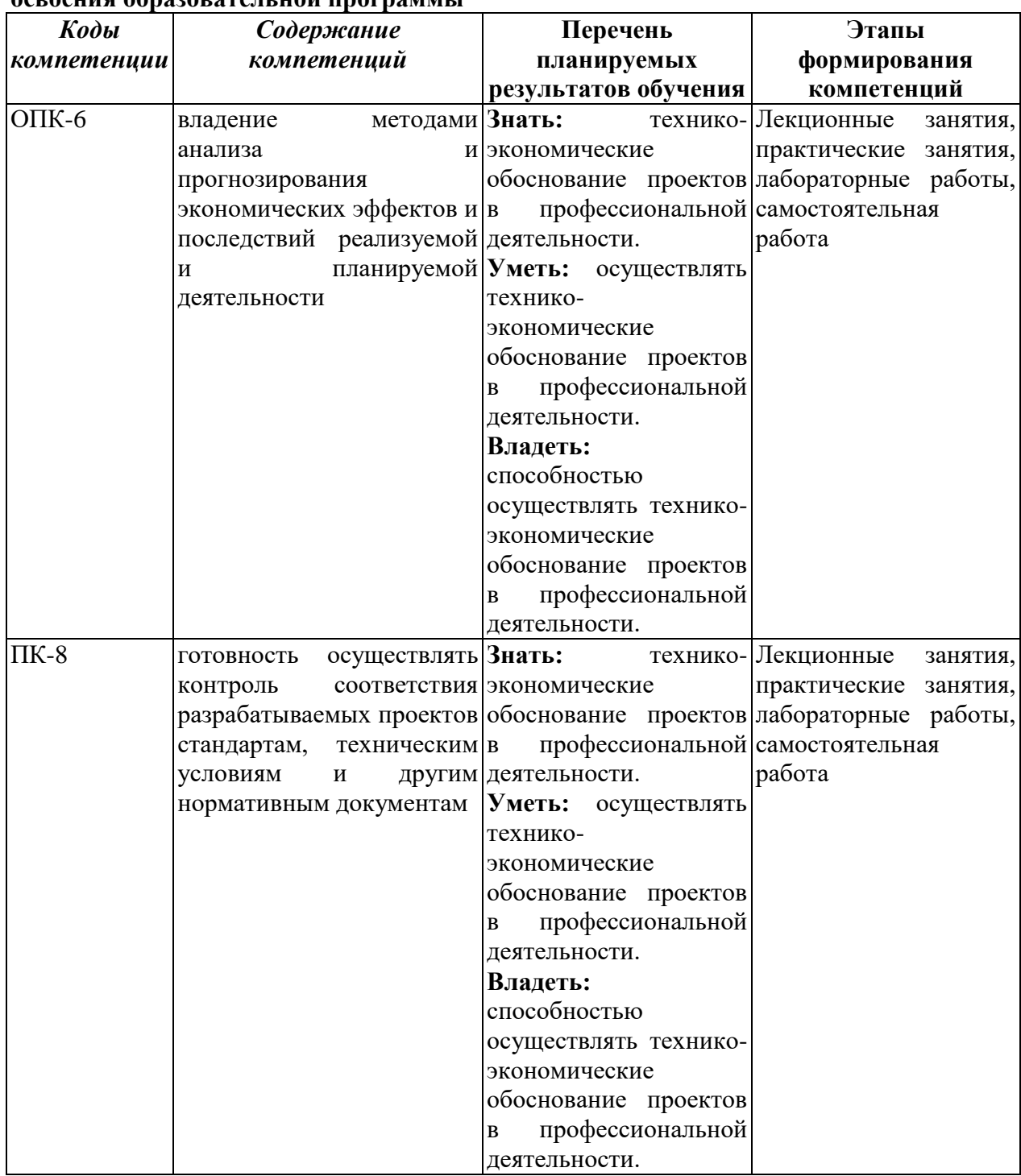

**7.1. Перечень компетенций с указанием этапов их формирования в процессе освоения образовательной программы**

# **7.2. Описание показателей и критериев оценивания компетенций на различных этапах формирования, описание шкал оценивания**

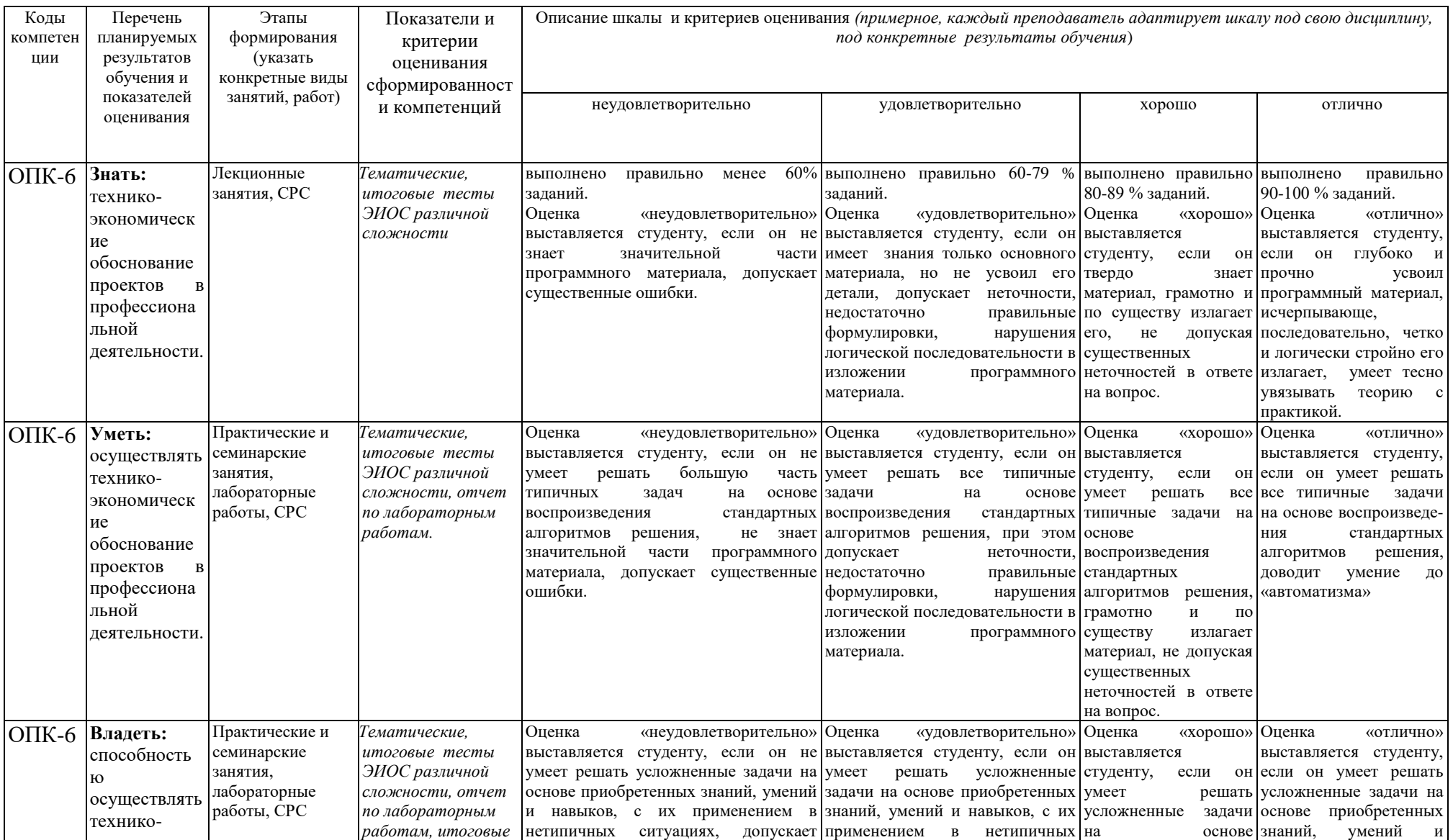

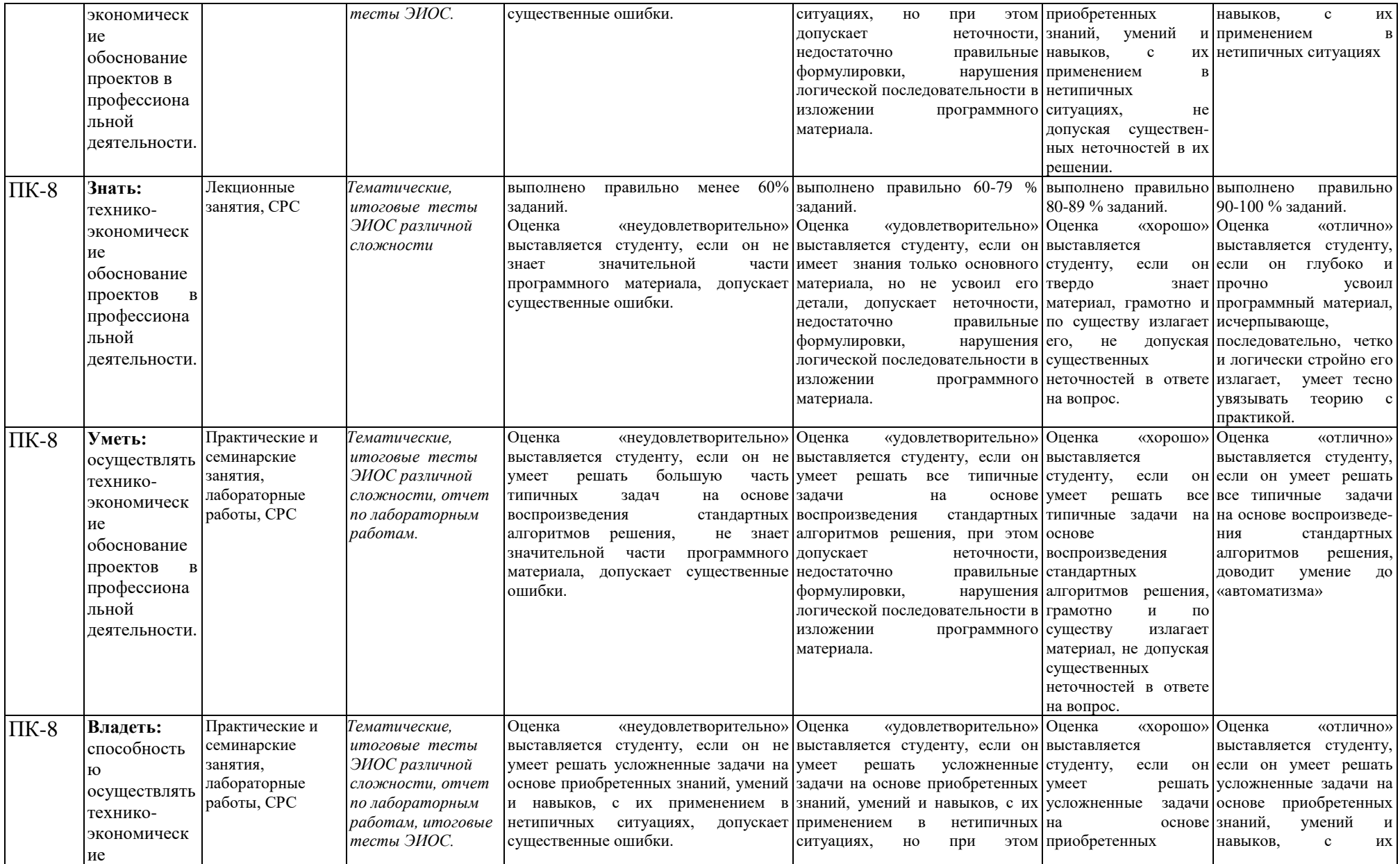

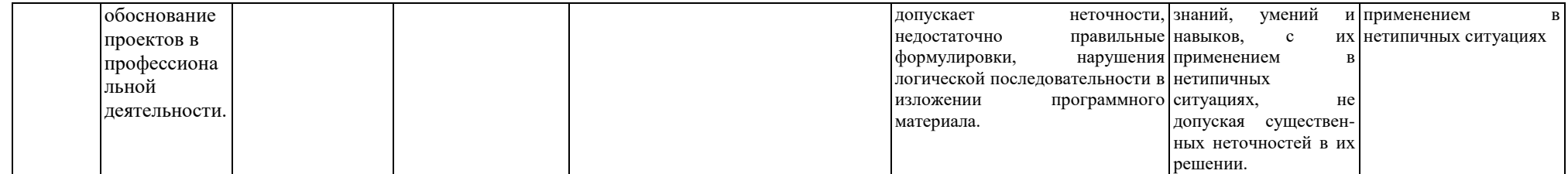

# **7.3. Типовые контрольные задания или иные материалы, необходимые для оценки знаний, умений, навыков и (или) опыта деятельности, характеризующих этапы формирования компетенций в процессе освоения образовательной программы**

# **Этапы формирования: Лекционные занятия, СРС**

Лекция 1. Содержание, предмет и задачи анализа хозяйственной деятельности предприятия.

Лекция 2. Анализ систем управления на предприятии.

Лекция 3. Анализ производственного потенциала предприятия.

Лекция 4. Анализ состояния и использования основных фондов

Лекция 5. Анализ трудовых ресурсов предприятия.

# **Примеры тестовых заданий, представленных в формате «GIFT»:**

# **1. Целью технико-экономического анализа является:**

1) изучение типичных тенденций развития экономики;2) оценка достижения уровня качества выпускаемых изделий;3) выявление резерва повышения эффективности работы предприятия и их объединений;4) оптимизация технико-экономических параметров изделия.

#### **2. Долгосрочными обязательствами являются долгосрочные …**

1) финансовые вложения;2) кредиты и долгосрочные займы в денежной и товарной форме;3) кредиты и долгосрочные займы в денежной форме.

# **3. Основные подходы к проведению функционально-стоимостного анализа …**

1) структурный;2) функциональный;3) конструкционный;4) индивидуальный.

# **4. Измерение средней себестоимости однородной продукции по совокупности предприятий оценивается с помощью …**

1) среднего арифметического;2) переменного состава;3) среднего гармонического;4) агрегатного.

#### **5. Тип развития производства, который характеризуют количественные показатели использования ресурсов, называют …**

1) равномерный;2) прогрессирующий;3) пульсирующий;4) экстенсивный;5) интенсивный.

# **6. Формами [бухгалтерской отчетности](http://pandia.ru/text/category/buhgalterskaya_otchetnostmz/) коммерческих и [некоммерческих](http://pandia.ru/text/category/nekommercheskie_organizatcii/)  [организаций](http://pandia.ru/text/category/nekommercheskie_organizatcii/) (кроме бюджетных, страховых, кредитных организаций) являются …**

1) [бухгалтерский баланс;](http://pandia.ru/text/category/balans_buhgalterskij/)2) отчет о целевом использовании полученных средств;3) расчет [\(налоговая декларация\)](http://pandia.ru/text/category/nalogovaya_deklaratciya/) налога по фактической прибыли;4) отчет об изменениях капитала; 5) отчет о прибылях и убытках;6) отчет о [движении денежных средств.](http://pandia.ru/text/category/dvizhenie_denezhnih_sredstv/)

#### **7. Технико-экономический анализ рассматривают как детализацию … анализа**

1) финансово-экономического;2) предварительного;3) функционально-стоимостного;4) сравнительного.

# **8. Методом [факторного анализа](http://pandia.ru/text/category/analiz_faktornij/) является метод …**

1) индексный;2) сравнения;3) детализации.

# **9. Бухгалтерская отчетность [коммерческой организации](http://pandia.ru/text/category/kommercheskie_organizatcii/) составляется для …**

1) внешних и внутренних пользователей с целью предоставления информации о финансовом состоянии, финансовых результатах и изменениях в финансовом положении;2) целей [государственного контроля](http://pandia.ru/text/category/gosudarstvennij_kontrolmz/) эффективности деятельности хозяйствующих субъектов;3) целей налогообложения.

## **10. Финансовым анализом является анализ …**

1) обобщающих показателей хозяйственной деятельности и эффективности использования ресурсов;2) ликвидности и [платежеспособности;](http://pandia.ru/text/category/platezhesposobnostmz/)3) финансовой устойчивости;4) финансовых вложений;5) [затрат на производство](http://pandia.ru/text/category/zatrati_proizvodstvennie/) и реализацию продукции.

# **11. Финансовым анализом НЕ является анализ …**

1) финансового состояния неплатежеспособных предприятий;2) производственных и финансовых инвестиций;3) величины и структуры расходов по содержанию и эксплуатации оборудования.

## **12. Основные показатели конкурентоспособности продукции:**

1) [коэффициент эластичности](http://pandia.ru/text/category/koyeffitcient_yelastichnosti/) сбыта;2) соотношение объема продаж и остатков нереализованной продукции на складе;3) доля рынка, завоеванная данным товаром.

# **13. Динамика анализируемых явлений и процессов изучается с помощью**

1) [относительных показателей;](http://pandia.ru/text/category/otnositelmznie_pokazateli/)2) однородной совокупности на определенную дату;

3) показателей, характеризующих темпы роста;4) показателей, характеризующих соотношение отдельных элементов.

# **14. Балансовый прием базируется на …**

1) использовании принципа дедукции и аддитивной форме связи между результативным и факторными показателями;2) использовании приема детализации и мультипликативной форме зависимости между результативным и факторными показателями;3) использовании приема детализации и аддитивной форме связи между результативным и факторными показателями;4) использовании принципа дедукции и стохастической форме связи между результативным и факторными показателями.

## **15. Не являются принципами экономического анализа**

1) демократизм;2) профессиональный состав участников;3) государственный подход; 4) [действенность;](http://pandia.ru/text/category/dejstvennostmz/)5) объективность, конкретность, точность;6) плановость.

#### **16. Основными направлениями сравнений являются**:

1) напряженность плановых заданий, прогрессивность норм, выявление "узких" мест, оценка конкурентоспособности, межотраслевые;2) напряженность плановых заданий, напряженность норм, выявление "узких" мест, оценка конкурентоспособности, перспективы развития;3) выявление "узких мест", "ведущих звеньев", резервов конкурентоспособности;4) напряженность плановых заданий, выявление "узких" мест, оценка конкурентоспособности, прогрессивность норм, динамичность развития.

#### **17. В бухгалтерском балансе к производственным запасам относятся …**

1) незавершенное производство;2) [готовая продукция;](http://pandia.ru/text/category/gotovaya_produktciya/)3) расходы будущих периодов;4) налог на [добавленную стоимость](http://pandia.ru/text/category/dobavlennaya_stoimostmz/) по приобретенным ценностям;5) животные на выращивании и откорме;6) сырье и материалы.

#### **18. При использовании метода способа относительных разностей необходимо соблюдать последовательность в расположении факторов в модели:**

1) количественный показатель;2) структурный показатель;3) качественный показатель.

# **19. В связи со снижением объемов хозяйственной деятельности в отчетном году объем продаж снизился на 10%, основные [производственные фонды](http://pandia.ru/text/category/proizvodstvennie_fondi/) – на 8%. Это свидетельствует …**

1) выводы можно сделать только при наличии информации о количественном значении объема продаж и величины основных производственных фондов;2) о дополнительном [вовлечении](http://pandia.ru/text/category/vovlechenie/) ресурсов в хозяйственный оборот;3) об относительном высвобождении ресурсов из хозяйственного оборота.

# **20. Система показателей качества продукции включает в себя …**

1) прямые;2) общие;3) качественные;4) структурные;5) косвенные;6) частичные.

### **21. Связь, при которой каждому значению факторного признака соответствует вполне определенное неслучайное значение результативного признака - это:**

1)Функционально-детерминированная связь; 2)Причинно-следственная связь; 3)Функционально-стохастическая связь.

# **22. По сложности применяемого инструментария:**

1)Методы элементарной математики; 2)Оптимизационные методы.

#### **23. По признаку оптимизации** все методы подразделяются на**:**

1)Оптимизационные; 2)Неоптимизационные.

# **24. Анализ данных матрицы позволяет установить:**

1)Какие задачи не решаются аппаратом управления (например, из-за отсутствия соответствующего звена управления); 2)Какие задачи решаются не в полном объеме или недостаточно качественно (например, не хватает мощности звеньев, а также из-за неправильного подчинения звена); 3)Задачи, которые дублируются или выполняются рядом звеньев (из-за неотработанности отношений между звеньями, слабой организации).

25. Формула 
$$
Kn = \frac{T\phi}{T_H}
$$
 выражает:

1) коэффициент полноты выполнения функций управления; 2) коэффициент дублирования функций; 3) коэффициент концентрации функций.

26. Формула 
$$
K\kappa = \frac{V\phi}{V_o}
$$
 выражает:

1) коэффициент полноты выполнения функций управления; 2) коэффициент дублирования функций; 3) коэффициент концентрации функций.

#### **27. При анализе капитальных ремонтов первую очередь рассматриваются:**

1)объем ремонтных работ; 2)сопоставляются фактически выполненные работы с запланированными (по объему и видам ремонта).

### **28. Обеспеченность предприятия трудовыми ресурсами определяется сравнением:**

1)Численности работников и количеством рабочих дней; 2) фактического количества работников по категориям и профессиям с плановой потребностью.

#### **29. Фонд рабочего времени (ФРВ) зависит от:**

1)Количества работников; 2)Отработанного времени; 3) численности рабочих (ЧР), количества отработанных дней одним рабочим в среднем за год (Д) и средней продолжительности рабочего дня (П).

# **Вопросы для контроля самостоятельной работы обучающегося по отдельным модулям дисциплины**

**Модуль 1.** Экономический анализ предприятия.

- 1. Что такое анализ?
- 2. В чем заключается экономический анализ?
- 3. Что понимается под объектами анализа?
- 4. Какие признаки лежат в основе классификации экономического анализа?
- 5. Что составляет методику экономического анализа?

#### **Модуль 2.** Анализ систем управления на предприятии.

1. Назовите этапы анализа систем управления.

- 2. Перечислите показатели систем управления.
- 3. Что такое диверсификация?
- 4. Объясните методику проведения анализа организационных структур.
- 5. В чем заключается анализ иерархической структуры?

**Модуль 3.** Анализ производственного потенциала, состояния и использования основных фондов и трудовых ресурсов предприятия.

- 1. В чем заключается анализ капитальных ремонтов?
- 2. Фондоотдача активной части фондов.
- 3. В чем заключается анализ обеспеченности предприятия трудовыми ресурсами?
- 4. В чем заключается анализ использования фонда рабочего времени?
- 5. В чем заключается анализ производительности труда?

## **7.4. Методические материалы, определяющие процедуры оценивания знаний, умений, навыков и (или) опыта деятельности, характеризующих этапы формирования компетенций.**

Система оценивания результатов обучения студентов в университете подразумевает проведение текущего контроля успеваемости и промежуточной аттестации в соответствии с утвержденными в установленном порядке учебными планами по направлениям подготовки.

Для текущего контроля знаний и промежуточной аттестации обучающихся на соответствие их персональных достижений поэтапным требованиям соответствующих основных профессиональных образовательных программ создаются фонды оценочных средств, позволяющие оценить знания, умения и освоенные компетенции.

Текущий контроль знаний и умений студентов предусматривает систематическую проверку качества полученных студентами знаний, умений и навыков по всем изучаемым дисциплинам (модулям).

Формы текущего контроля знаний в межсессионный период:

- модульно-рейтинговая система с использованием тестовых инструментов информационной образовательной среды (на платформе дистанционного обучения);

- отчет по лабораторным работам.

Контрольные работы студентов оцениваются по системе: «зачтено» или «не зачтено». Устное собеседование по выполненным контрольным работам проводится в межсессионный период или в период лабораторно-экзаменационной сессии до сдачи зачета или экзамена по соответствующей дисциплине (модулю).

Контрольные задания по дисциплине (модулю) (отчеты) выполняется студентами в межсессионный период с целью оценки результатов их самостоятельной учебной деятельности.

Формы текущего контроля знаний на учебных занятиях,

- сообщение, доклад, эссе, реферат;

- коллоквиумы;

- круглый стол, дискуссия

- устный, письменный опрос (индивидуальный, фронтальный).

Помимо перечисленных форм, могут быть установлены другие формы текущего контроля знаний студентов. Перечень форм текущего контроля знаний, порядок их проведения, используемые инструменты и технологии, критерии оценивания отдельных форм текущего контроля знаний устанавливаются преподавателем, ведущим дисциплину, и фиксируются в рабочей программе дисциплины (модуля).

В рамках балльно-рейтинговой системы оценки знаний студентов, действующей в университете, по результатам текущего контроля знаний студент должен набрать не менее 35 баллов и не более 60 баллов.

Промежуточная аттестация предназначена для объективного подтверждения и оценивания достигнутых результатов обучения после завершения изучения дисциплины (модуля), прохождения практики, выполнения курсовой работы (проекта), а также для оценивания эффективности организации учебного процесса.

Формы промежуточной аттестации:

- Зачет.

Зачет проводится в формах тестирования, в том числе и компьютерного, устного и письменного опроса, по тестам или билетам, в соответствии с программой учебной дисциплины (модуля).

Рекомендуемые формы проведения экзамена (зачета):

- компьютерное тестирование.

В рамках балльно-рейтинговой системы оценки знаний студентов результаты зачетов оцениваются в 20-40 баллов.

Максимальный рейтинговый показатель по дисциплине, который может быть достигнут студентом, равен 100 баллам, который состоит из рейтингового показателя полученного по итогам текущего контроля знаний (максимум - 60 баллов) и рейтингового показателя полученного на экзамене (максимум - 40 баллов).

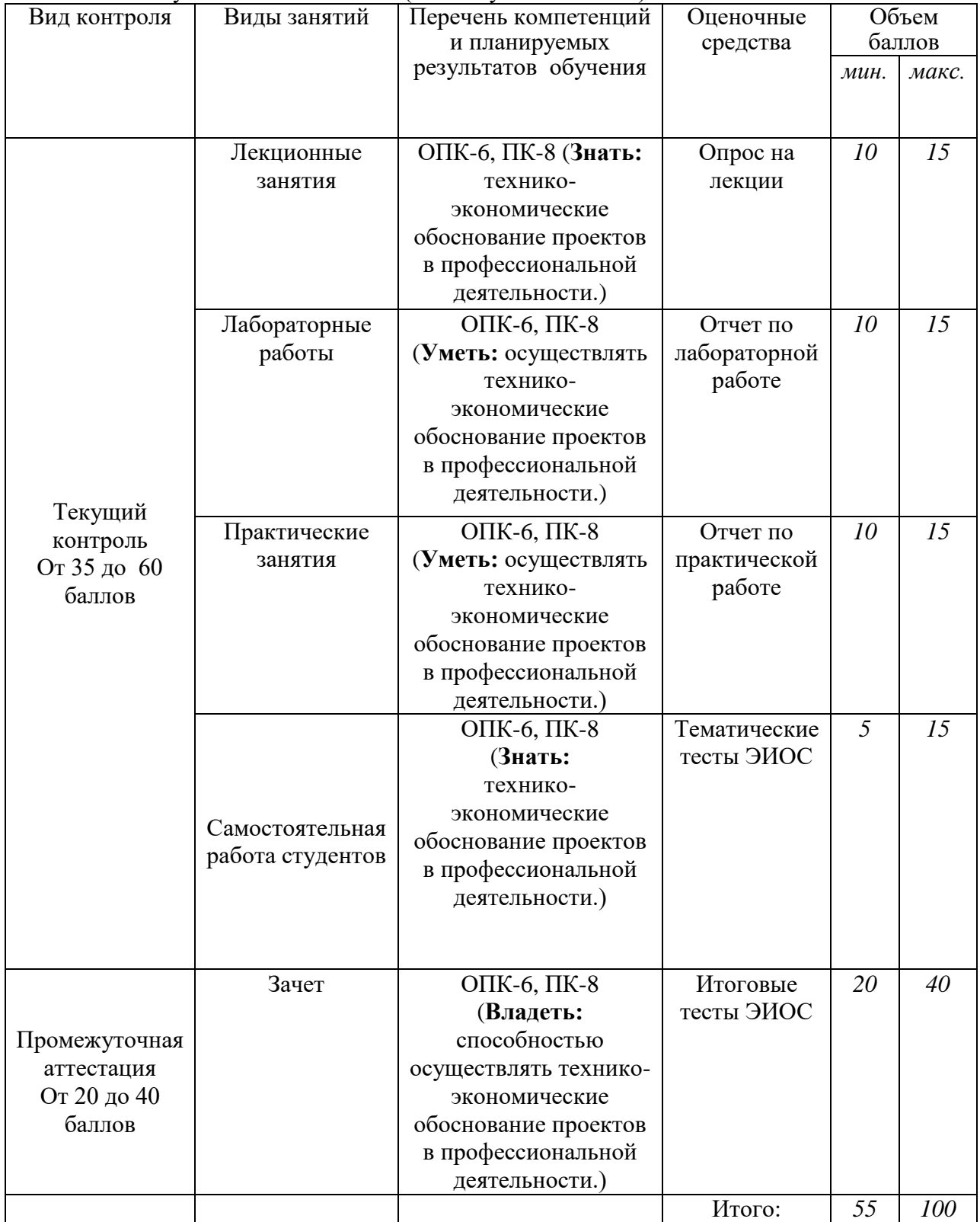

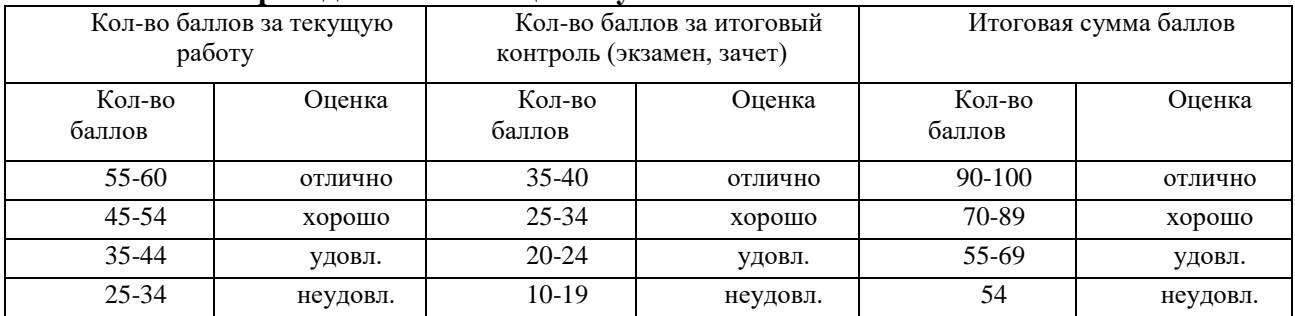

#### **Шкала перевода итоговой оценки успеваемости**

#### **Основные критерии при формировании оценок успеваемости**

1. Оценка «отлично» ставится обучающемуся, овладевшему элементами компетенции «знать», «уметь» и «владеть», проявившему всесторонние и глубокие знания программного материала, освоившему основную и дополнительную литературу, обнаружившему творческие способности в понимании, изложении и практическом использовании усвоенных знаний.

2. Оценка «хорошо» ставится обучающемуся, овладевшему элементами компетенции «знать» и «уметь», проявившему полное знание программного материала, освоившему основную рекомендованную литературу, обнаружившему стабильный характер знаний и умений и способному к их самостоятельному применению и обновлению в ходе последующего обучения и практической деятельности.

3.Оценка «удовлетворительно» ставится обучающемуся, овладевшему элементами компетенции «знать», т.е. проявившему знания основного программного материала в объеме, необходимом для последующего обучения и предстоящей практической деятельности, знакомому с основной рекомендованной литературой, допустившему неточности в ответах (работах), но в основном обладающему необходимыми знаниями для их устранения при корректировке со стороны экзаменатора.

4. Оценка «неудовлетворительно» ставится обучающемуся, не овладевшему ни одним из элементов компетенции, т.е. обнаружившему существенные пробелы в знании основного программного материала, допустившему принципиальные ошибки при применении теоретических знаний, которые не позволяют ему продолжить обучение или приступить к практической деятельности без дополнительной подготовки.

5. Оценка «зачтено» соответствует критериям оценок от «отлично» до «удовлетворительно».

6. Оценка «не зачтено» соответствует критерию оценки «неудовлетворительно».

# **8. Перечень основной и дополнительной учебной литературы, необходимой для освоения дисциплины (модуля).**

#### **8.1. Основная учебная литература**

1. Можаева С.В. Экономика энергетического производства: учебное пособие - 6-е изд., доп.и перераб / С.В. Можаева. - Санкт-Петербург: Издательство «Лань», 2011. – 267с. – Текст электронный // Электронно-библиотечная система «Лань»: сайт – URL: https://e.lanbook.com/reader/book/694 (дата обращения 09.06.2019). Режим доступа: для зарегистрир. пользователей.

2. Савин, К.Н. Экономика: введение в экономический анализ: учебное пособие / К.Н. Савин, Е.В. Нижегородов. – Тамбов: Изд-во ФГБОУ ВПО «ТГТУ», 2011. – 216с. – Текст электронный // Электронно-библиотечная система «AgriLib»: сайт – Балашиха, 2011. – URL:<http://ebs.rgazu.ru/?q=node/3540> (дата обращения 09.06.2019). Режим доступа: для зарегистрир. пользователей.

# **8.2. Дополнительная учебная литература**

3. Нагорная, В.Н. Экономика энергетики: учебное пособие / Н.В. Нагорная. – Владивосток: Изд-во ДВГТУ, 2007. – 157 с. – Текст электронный // Электроннобиблиотечная система «AgriLib»: сайт – Балашиха, 2017. – URL: http://ebs.rgazu.ru/index.php?q=node/277 (дата обращения 09.06.2019). Режим доступа: для зарегистрир. пользователей.

4. Основы природопользования и энергоресурсосбережения : учебное пособие / В.В. Денисов, И.А. Денисова, Т.И. Дрововозова, А.П. Москаленко ; под редакцией В.В. Денисова. — 2-е изд., стер. — Санкт-Петербург : Лань, 2019. — 408 с. — ISBN 978-5- 8114-3962-1. — Текст : электронный // Электронно-библиотечная система «Лань» : [сайт]. — URL: https://e.lanbook.com/book/113632 (дата обращения: 06.06.2019). — Режим доступа: для авториз. пользователей**.**

#### **9. Перечень ресурсов информационно-телекоммуникационной сети «Интернет», необходимых для освоения дисциплины (модуля)**

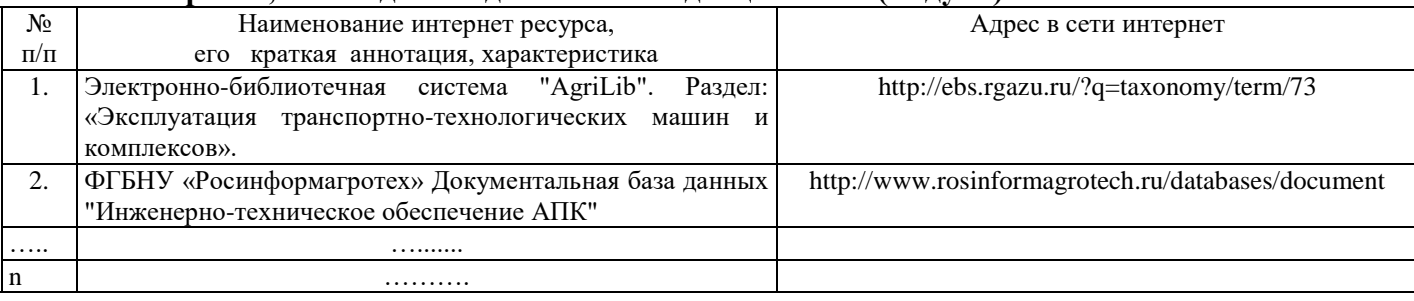

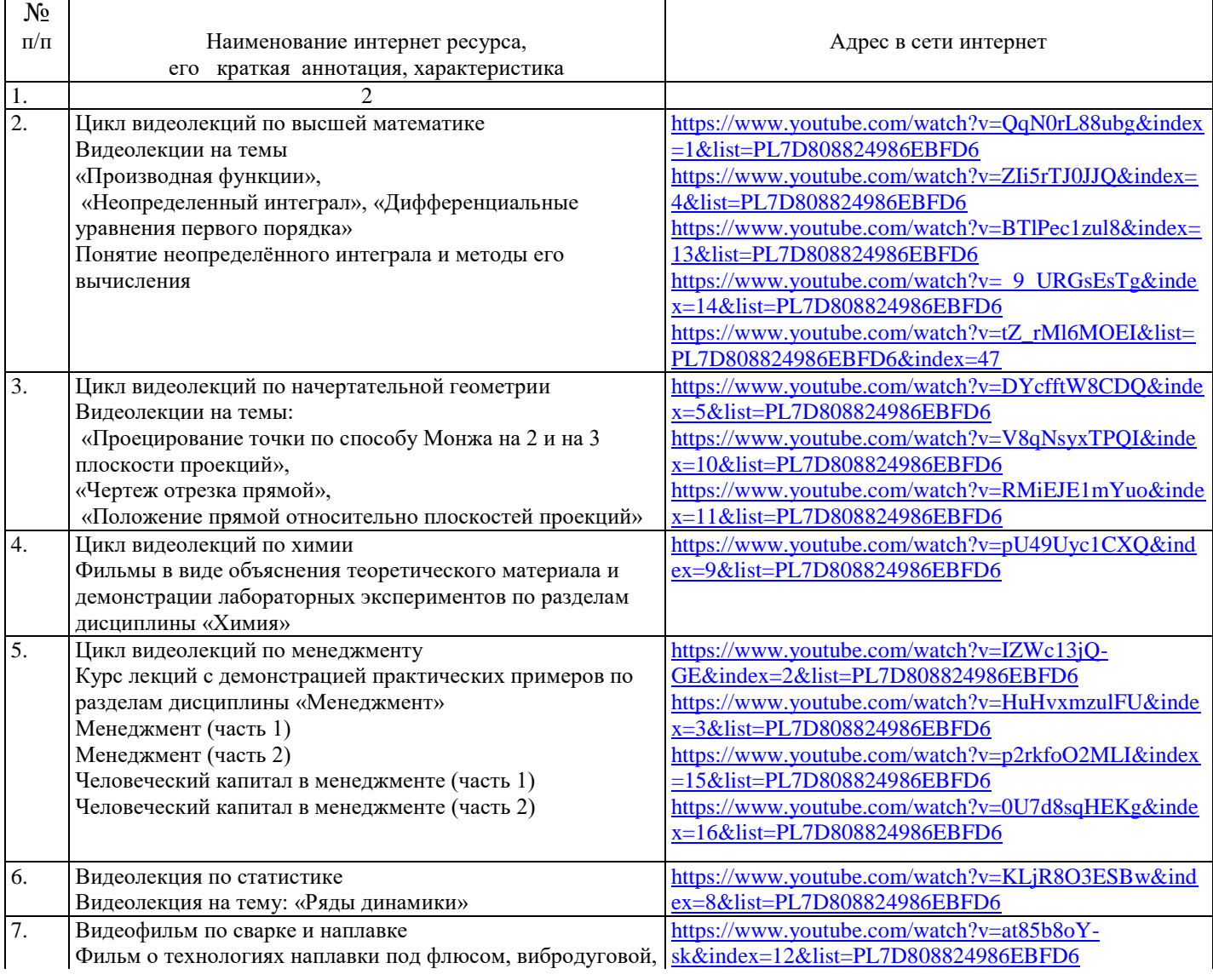

#### (Наименование и адреса учебных видеофильмов на видеоканале ФГБОУ ВО РГАЗУ)

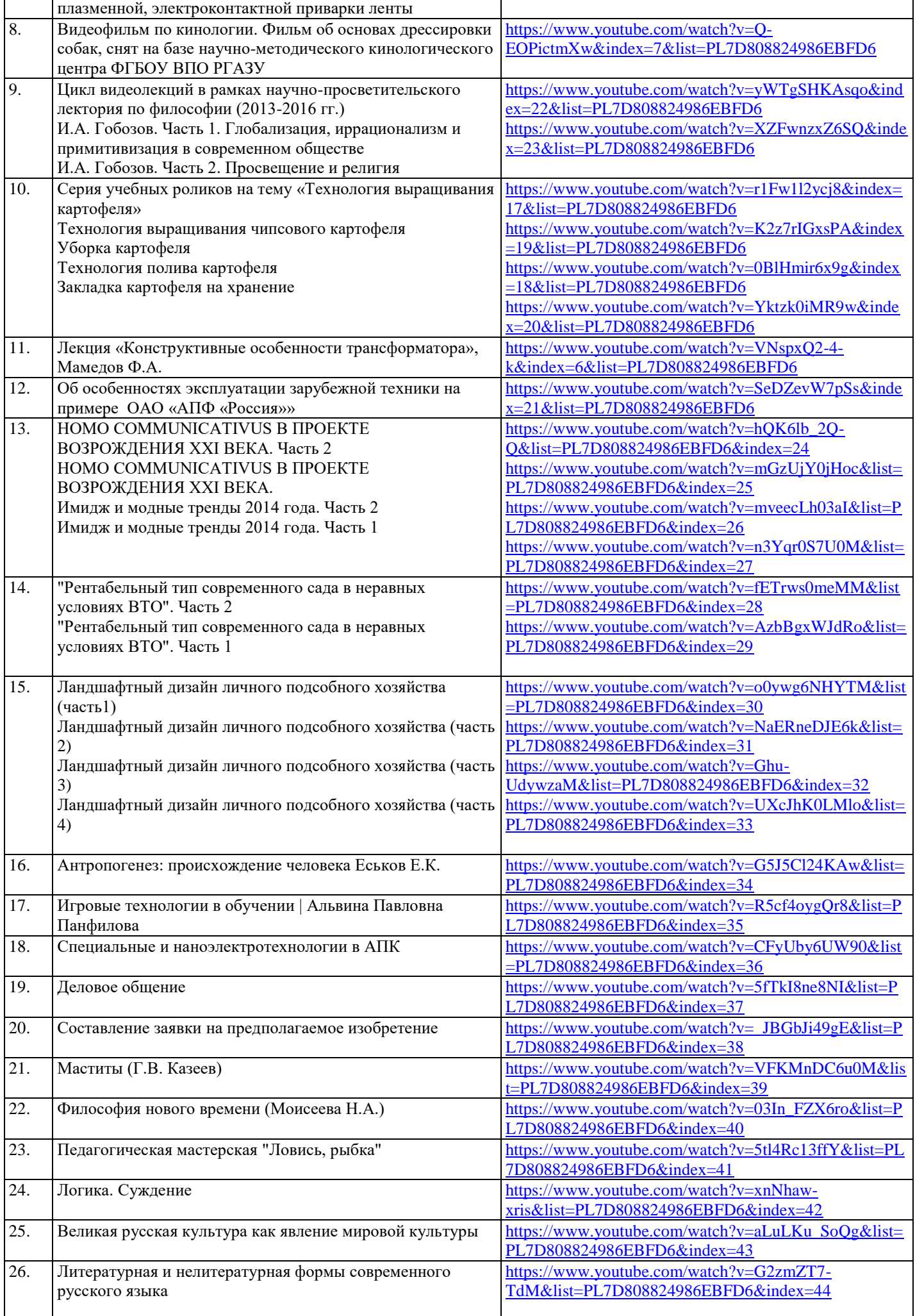

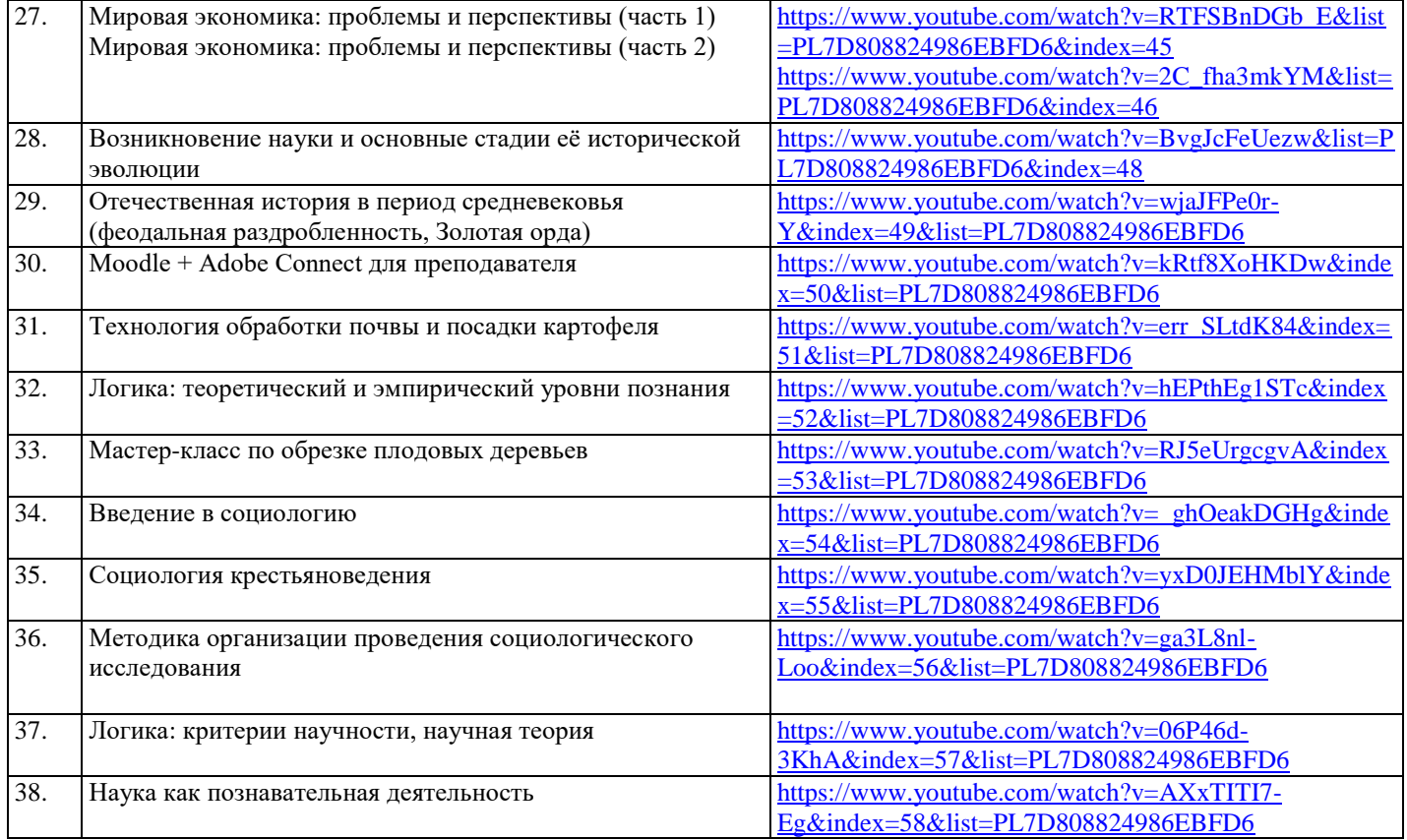

# **10. Методические указания для обучающихся по освоению дисциплины (модуля)**

# **10.1. Методические указания для обучающихся**

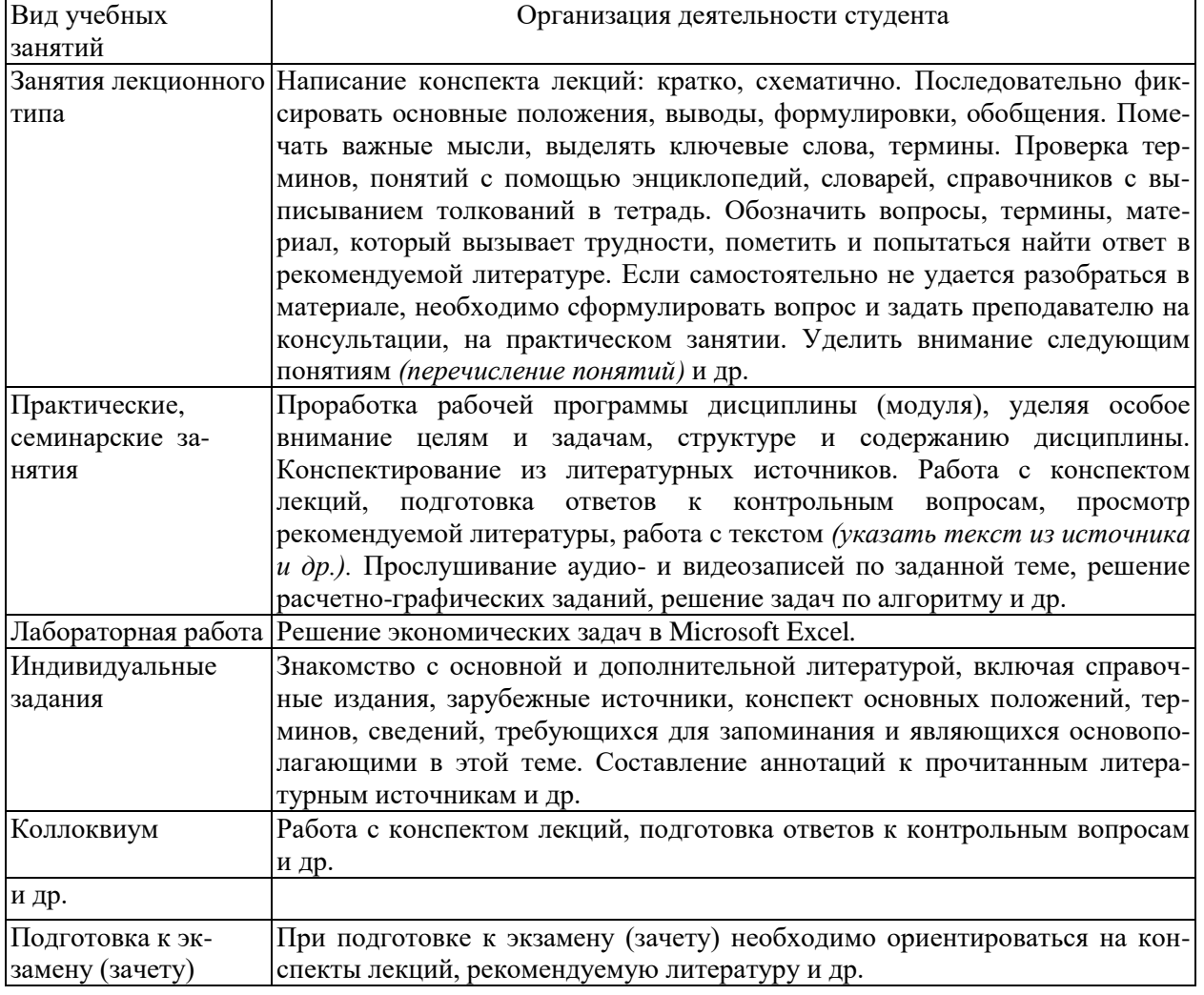

#### **10.2.Методические рекомендации преподавателю**

Примерная программа откорректирована с учетом конкретного направления подготовки бакалавров/магистров. В программе дисциплины предусмотрена работа, выполняемая студентами под непосредственным руководством преподавателя в аудитории или в лаборатории (аудиторная самостоятельная работа) и внеаудиторная самостоятельная работа при выполнении (контрольной работы, курсовой работы (проекта), домашних заданий, рефератов, научно-исследовательской работы, проработки учебного материала с использованием учебника, учебных пособий, дополнительной учебно-методической и научной литературы).

Формы организации самостоятельной, работы студентов:

1. Самостоятельная работа студентов с обучающими программами в компьютерных классах. Обучающие программы ориентированы на проработку наиболее сложных разделов курса: новых разделов, не нашедших своевременного освещения в учебной литературе, на изучение методики постановки и решения задач по управлению качеством с определением числовых значений параметров.

2. Самостоятельная работа, ориентирована на подготовку к проведению практических занятий, семинаров, под руководством преподавателя.

3. Подготовка рефератов и докладов по отдельным вопросам, не нашедших надлежащего освещения на аудиторных занятиях. Темы рефератов выбираются студентом самостоятельно или рекомендуются преподавателем. Студентам даются указания о привлекаемой научной и учебной литературе по данной тематике.

4. Проведение самостоятельной работы в аудитории или лаборатории под непосредственным руководством преподавателя в форме разработки алгоритмов решения задач, сдачей тестов по теме, рубежного контроля и т.д.

5. Проведение бесед типа "круглого стола" с ограниченной группой студентов 4-5 чел. для углубленной проработки, анализа и оценки разных вариантов решения конкретных задач проектирования и принятие решений в условиях многовариантных задач.

6. Проведение научных исследований под руководством преподавателя, завершается научным отчетом, докладом, рукописью статьи для публикации.

7. Выполнение (контрольной работы, курсовой работы (проекта)) в объеме, предусмотренном настоящей рабочей программой. Конкретные задания разработаны и представлены в методических указаниях по изучению дисциплины (модуля) для студентов-заочников.

## **11. Перечень информационных технологий, используемых при осуществлении образовательного процесса по дисциплине (модулю), включая перечень программного обеспечения и информационных справочных систем**

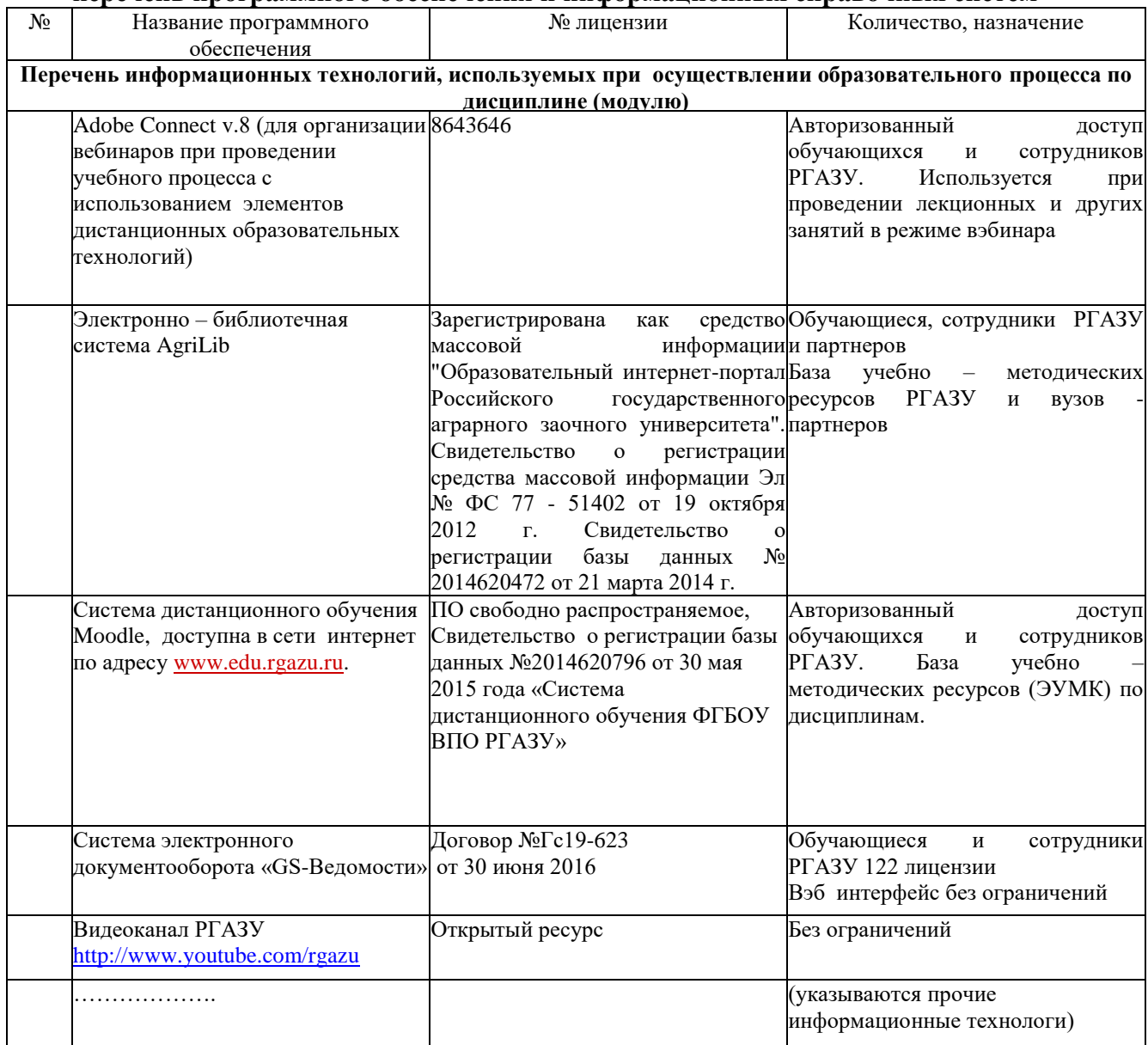

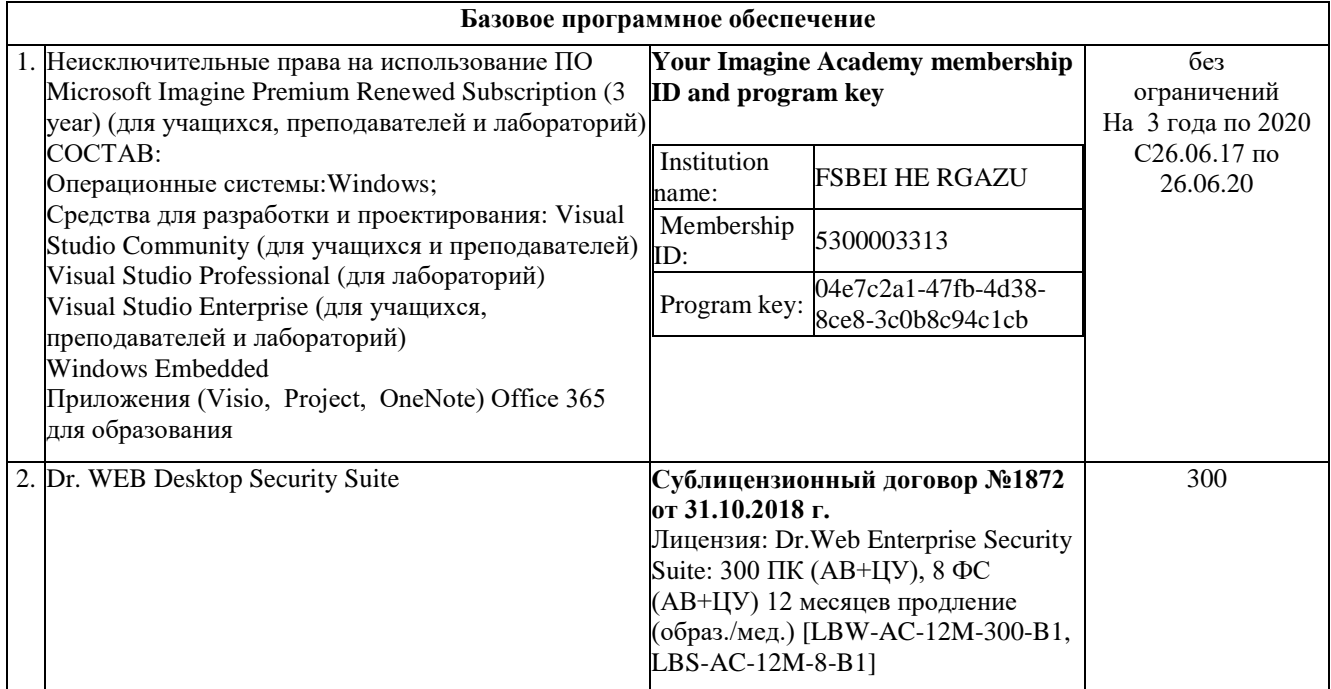

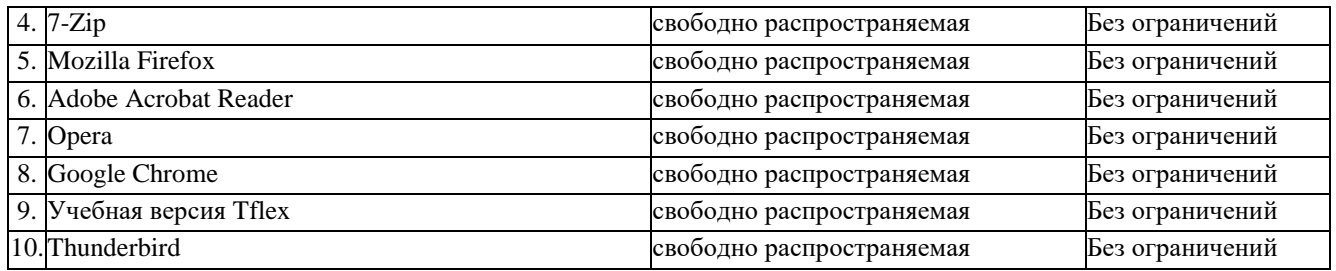

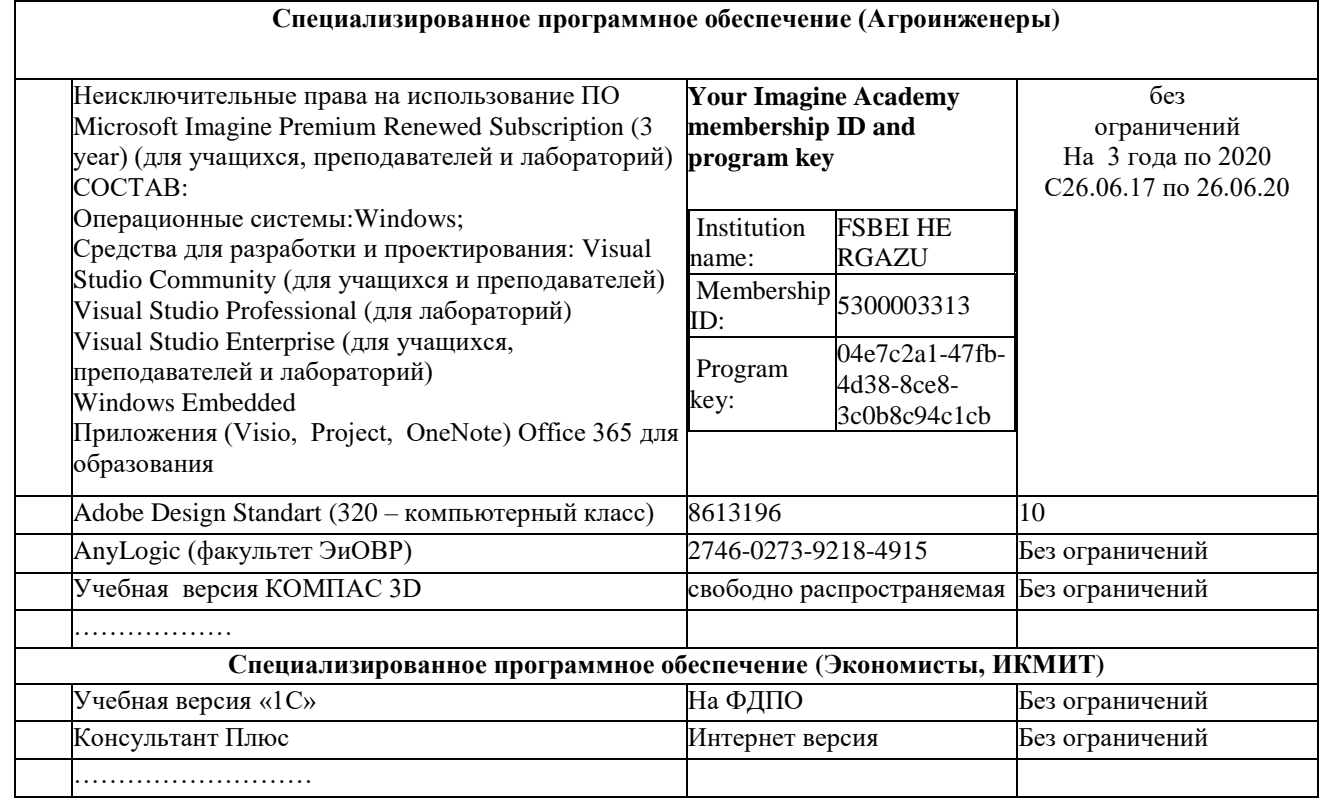

### **12. Описание материально-технической базы, необходимой для осуществления образовательного процесса по дисциплине (модулю)**

**12.1. Перечень специальных помещений, представляющие собой учебные аудитории для проведения занятий лекционного типа, занятий семинарского, практического типа, лабораторных работ, курсового проектирования (выполнение курсовых работ), групповых и индивидуальных консультаций, текущего контроля и промежуточной аттестации, а также помещения для самостоятельной работы.**

Учебные аудитории для занятий лекционного типа

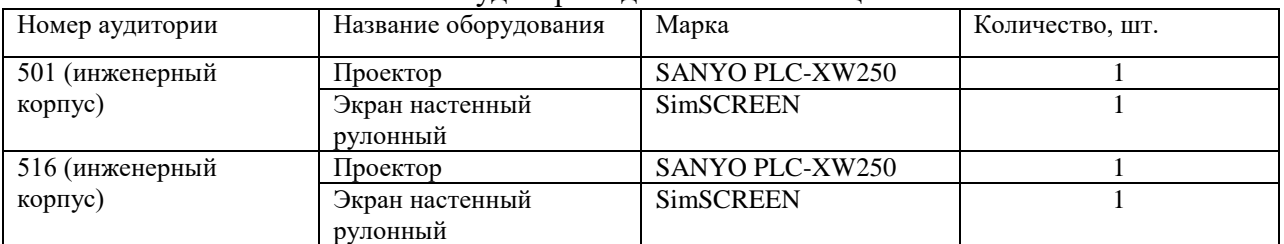

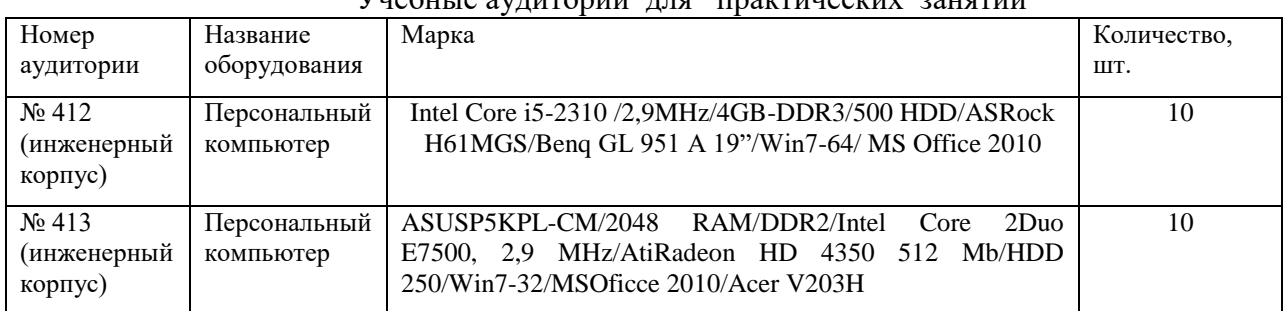

# $V$ небните аудитории для практинеских занятий

Учебные аудитории для лабораторных работ

| Номер<br>аудитории                                 | Название<br>оборудования  | <i>. .</i> .<br>Марка                                                                                                    | Количество,<br>ШT. |
|----------------------------------------------------|---------------------------|----------------------------------------------------------------------------------------------------|--------------------|
| $N_2$ 412<br>(инженерный<br>корпус)                | Персональный<br>компьютер | Intel Core i5-2310/2,9MHz/4GB-DDR3/500 HDD/ASRock<br>H61MGS/Benq GL 951 A 19"/Win7-64/ MS Office 2010                              | 10                 |
| $\mathbb{N}^{\circ}$ 413<br>(инженерный<br>корпус) | Персональный<br>компьютер | ASUSP5KPL-CM/2048 RAM/DDR2/Intel Core 2Duo E7500,<br>2,9 MHz/AtiRadeon HD 4350 512 Mb/HDD 250/Win7-<br>32/MSOficce 2010/Acer V203H | 10                 |

# Учебные аудитории для самостоятельной работы

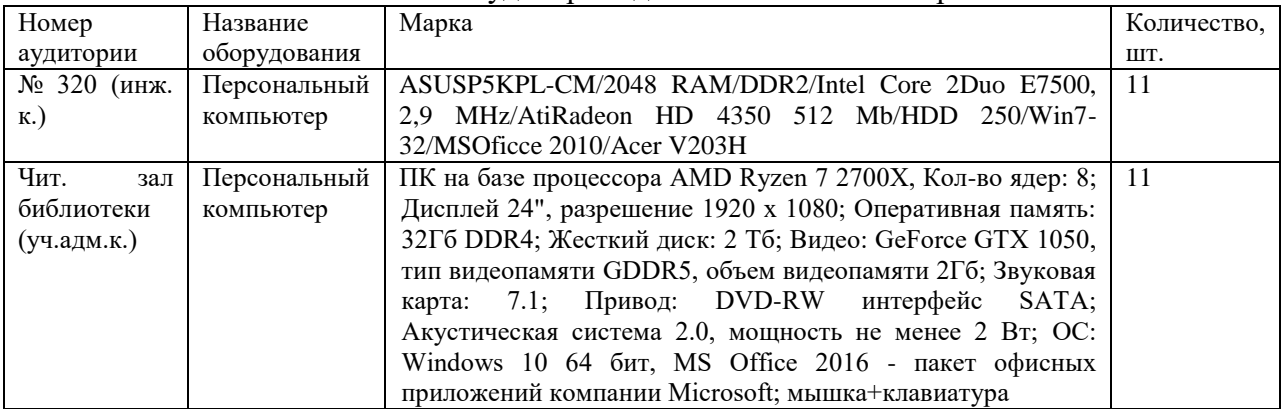

Учебные аудитории для групповых и индивидуальных консультаций, текущего контроля и промежуточной аттестации

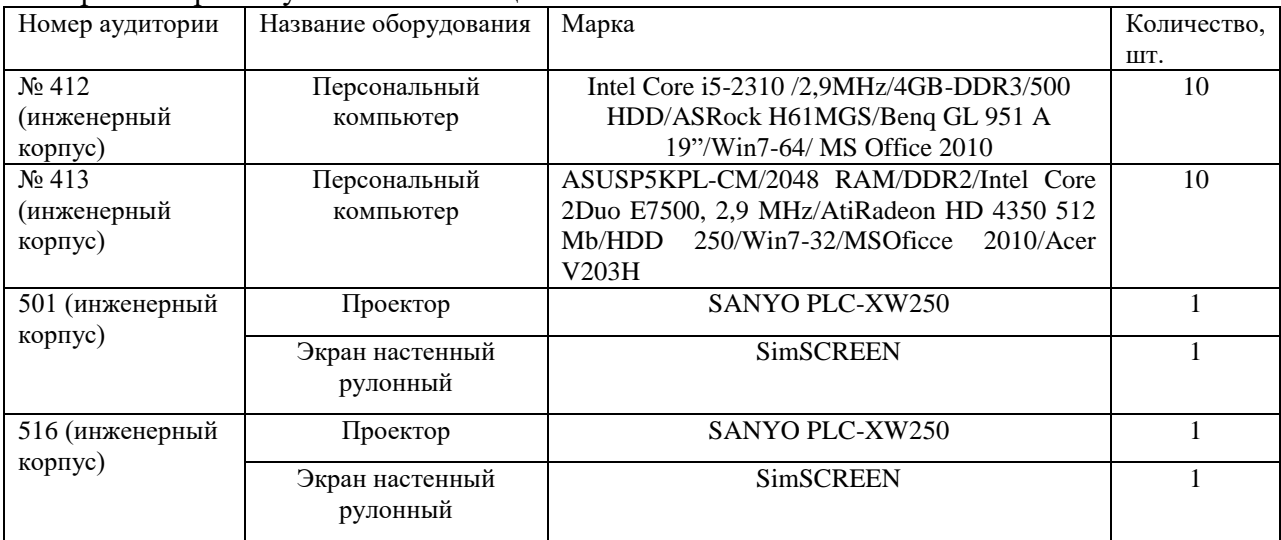